## **Free Photoshop Download Websites ((EXCLUSIVE))**

Installing Adobe Photoshop and then cracking it is easy and simple. The first step is to download and install the Adobe Photoshop software on your computer. Then, you need to locate the installation.exe file and run it. Once the installation is complete, you need to locate the patch file and copy it to your computer. The patch file is usually available online, and it is used to unlock the full version of the software. Once the patch file is copied, you need to run it and then follow the instructions on the screen. Once the patching process is complete, you will have a fully functional version of Adobe Photoshop on your computer. To make sure that the software is running properly, you should check the version number to ensure that the crack was successful. And that's it - you have now successfully installed and cracked Adobe Photoshop!

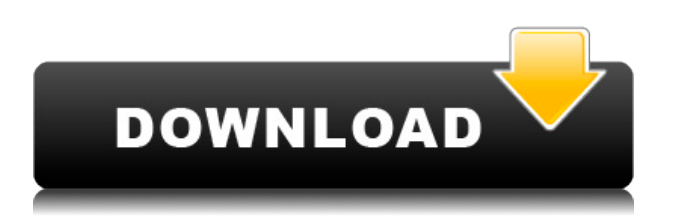

Adobe has simplified the workflow for the analysis and selection of objects in an image. First, the outline of an object -- or parts of an object -- can be generated. You can use the tools in the Analysis panel to move the selection window around using handles and, like most other parts of the window, resize it with your mouse and use the up and down arrow keys for selection. The same window shows the resulting selection; the path of the outline or outline selection, is shown by red lines. If you want, you can change the color. For a fast and simple editing session using the smoothen, sharpening, and grouping tools, use the new *One Filter* for Eyes option in the Edit Menu. We're going to take a look at the new Photoshop 5.2, and talk about the new features added to bring the editing of photos and the organizing of images into one program together. Like many other new features in this version, there are several new tools you will be able to to organize your photos and edit them easily. As you've probably gathered from the reviews to date, Adobe's Photoshop, and its close companion Photoshop Elements are seriously lacking in a strong web presence. http://www.adobe.com/products/photoshop / http://www.adobe.com/products/photoshop-elements have always been a bit difficult to navigate, and it's no different on the Mac. (There is nothing I can really do about this, however. Photoshop CS or Elements 6 is just around the corner. Perhaps it might be time to make my web site more Mac-friendly as well. That will have to wait until after next week!)

## **Photoshop CC 2019 Version 20 Download With Key Activation For Mac and**

## **Windows {{ lifetimE patch }} 2023**

The Brush tool brings your image to life by adding a variety of textures, including brush, rub, paint, spray, chalk, flame, blur, airbrush, drip, texture, and blur. If you know a little about basic Photoshop, you know what you do with the Brush tool. You can also add special effects to your image with the Puppet Warp tool, the Eraser tool, the Watercolor tool, and the Spot Healing Brush. Each tool can be used to manipulate an image, like mak-ing it look like a different background or paint or color it with special effects. These tools can be used to fix problems, add to the beauty of an image, and even create your own special effects. The Crop tools let you select exactly what part of your photo you want to keep. This is helpful if you want to save space on your computer. If you want to crop an image to show only a part of it, or to use just the right part of a photo. You'll find that the Crop tool is a great way to help you accomplish this. **Where to Find It:** You'll find the tools and options listed above in the 100s of buttons in your toolbar. You can customize your toolbar to contain more and less buttons, and you can hide the buttons you don't use all the time. The commands are also located conveniently on your keyboard, so you can easily access them as you work. Other tools you'll find in Photoshop include Free Transform, Warp, Puppet Warp, Distort, Levels, Curves, Draw, Hierarchical Layers, Smart Filters, Filters, Histogram, Perspective, Paint Bucket, Gradient, and Spot Healing Brush, but we're just listing a few of the most useful tools. 933d7f57e6

## **Photoshop CC 2019 Version 20 Download Full Version Product Key Full For Windows X64 {{ upDated }} 2022**

Adobe Photoshop is the best-known photo editor on the market. As a professional tool, it has more features than its Elements stablemate. However, while all of Photoshop's tools fall within the traditional design boundaries, it isn't obscure as to which tool is best suited to a Photoshop editor's workflow. You also have to consider things such as how much time you have in a day and whether you prefer pixel brush strokes or a more traditional look. The Elements stablemate, however, doesn't have as much in the way of features. If you and your friends would like to spectate a Photoshop tutorial, launch Photoshop and open up a new document. You can also open a new document, press *F10* to open your *File* menu, and then click on *Open*. To create a new document, click the *File* menu tab, choose *New*, and then select a default size (16 x 12 in). One of the easiest ways to create a new file is to use the document settings window. When creating a new document, you can add a drop zone to the bottom of the window. Drag and drop the files you want to the document once they're added to the Finder. You can open and close file types that you create in Photoshop. When you select a file type, you have a standard open and close box as well as a drop zone. In the drop zone, you can add files you want to open or close. You can also tailor file types to open with specific apps by selecting *Set as Default* when adding the file type.

photoshop website templates psd download download website layout photoshop photoshop free download official website adobe photoshop download in computer artist org website download photoshop from the creative cloud website website to download photoshop for free best website to download adobe photoshop adobe photoshop psd website templates free download website to download photoshop photoshop express download windows 11

There are quite a few Photoshop Elements templates available for you to download with varying quality depending on whether you're a professional or an amateur. There are quite a few beautifully designed templates available for download. All you have to do is choose the best one for you. If you already have a template to start with, then it is quite easy to replace the images with your own. There are quite a few Photoshop Elements templates available for you to download with varying quality depending on whether you're a professional or an amateur. In this light, we are including some of the best, unblurred, high-resolution templates you can use at no cost for now. There are many reasons why you might want to use a template for your blog. Maybe you're just starting out with your blog or maybe you're a regular blogger and are looking for a new design. Or perhaps you're just looking for an easy, quick way to get started for your blog. One of the great features about templates are that almost all of them make your life easier! If you do decide to use a template for your blog, don't forget about the links! A good template without pretty links can lead to lots of problems on your blog. If you aren't careful, you could end up with a template full of broken links. Luckily, there are a lot of pretty links available for you to use. With the new additions, Adobe is adding more connectivity options that give you the ability to view, edit, and even segment images no matter where you are, and even if you don't have a computer. Let's now check out some of the best Photoshop brand features:

"Nothing is more frustrating than discovering that you just missed a small detail because you had to move around the image, or looking at your final edit on a TV screen and realizing you will have to take a big detour to replace the background. Photoshop Fix makes it easy to fix objects such as shadows and highlights, and now with the ease of a one-click action, you can delete and add objects with a simple click. Simply select a layer, then choose the Delete Layer option and press the Delete key on your keyboard or right-click and choose that option. You can now fill a selection with the same color of your choice with a simple one-click action. You can then adjust the intensity of the fill, or select a color from the color palette for more precision. In addition, with the addition of a new feature in the default color picker, you can now adjust the opacity of the Fill Layer type of feature, so you can make the layer semi-opaque or slightly transparent," said Philip Schreyer, Senior Director, Adobe Photoshop Marketing. "Photoshop CC includes the most powerful selection tools available with AI and machine learning capabilities that leads the industry in smart selection. The result is more accurate selection, more consistent results each time, and a faster workflow. With smooth, intelligent brush selection, we're able to accurately and consistently select objects in an image. Selections can be adjusted with the new Delete & Fill tool. The tool can replace an object or remove an object, such as the face of a person in an image," said Philip Schreyer, senior director, Adobe Photoshop Marketing.

<https://techplanet.today/post/geomagic-design-x-2016-top-crack-90> <https://techplanet.today/post/phir-hera-pheri-1080p-movie-free-verified-download> <https://techplanet.today/post/des-o-neill-gamsat-prep-pdf-74-high-quality> <https://techplanet.today/post/acdsee-photo-studio-ultimate-2019-v811-crack-x64-keygen-top> <https://techplanet.today/post/bahis-oran-analiz-siteleri-work>

**Share for Review (beta)** enables users to effortlessly collaborate on projects without leaving Photoshop. By leveraging the power of the browser, the new Share for Review feature enables any number of people to easily and securely review projects simultaneously in Adobe Bridge, even on mobile devices. With Share for Review, designers, producers, press, and clients can review images in a browser instead of sending or emailing files. This enables the team to work together at a much faster pace, no matter where they are in the world. In 2008, Adobe® Photoshop® CS4 brought the world a new way to edit images. With a single click, you could easily manipulate and adjust layers in a single image, then save the changes to the image in one go. CS5 brought even more power to the layer by adding the ability to edit individual layers simultaneously. Now in Photoshop CS6 Extended, you can use the powerful Layer Comps to combine edits on different layers to create new images. This new feature is the perfect set of tools to create a single image, then create an entirely new set of images. To help you keep your PSD files organized, Adobe has introduced a new feature within Photoshop that automatically recognizes duplicate objects, in-between layers, and other common objects. With Content-Aware Move, the duplicate objects are grouped, and you can easily move, copy or delete them. When you move or copy an object, the corresponding file is automatically updated. Because you can now preserve these relationships between files, all of your assets can be more easily arranged and referenced.

[https://dottoriitaliani.it/ultime-notizie/rimedi-naturali/photoshop-background-plain-images-download](https://dottoriitaliani.it/ultime-notizie/rimedi-naturali/photoshop-background-plain-images-download-exclusive/)[exclusive/](https://dottoriitaliani.it/ultime-notizie/rimedi-naturali/photoshop-background-plain-images-download-exclusive/) [https://bakedenough.com/wp-content/uploads/2022/12/Luminosity-Masks-Photoshop-Actions-Downlo](https://bakedenough.com/wp-content/uploads/2022/12/Luminosity-Masks-Photoshop-Actions-Download-Fixed.pdf) [ad-Fixed.pdf](https://bakedenough.com/wp-content/uploads/2022/12/Luminosity-Masks-Photoshop-Actions-Download-Fixed.pdf)

<https://www.fithotech.com/wp-content/uploads/2022/12/karzome.pdf>

<https://www.place-corner.com/photoshop-free-download-softlay-better/> <https://post-property.com/property/photoshop-2020-licence-key-update-2022.html> <http://caremeus.com/wp-content/uploads/2022/12/onolore.pdf> <https://werco.us/2022/12/24/photoshop-cs3-amtlib-dll-download-better/> <https://dsdp.site/it/?p=109079> <https://www.bigganbangla.com/wp-content/uploads/2022/12/lavbree.pdf> <http://areaspettacoli.com/wp-content/uploads/reioak.pdf>

As the first consumer-level competitor to Adobe Photoshop in the post-home-desktop era, Photoshop Elements gave users who didn't want to buy the full Adobe suite a great companion for the digital age. Adobe knows there will never be a shortage of hobbyist photographers who want to get creative with their photos, so this Elements should be a contender for enthusiasts, as well as novices. Its new features make it accessible to a wider audience, and with its lower price point, it makes a great gift for anyone who can already use Photoshop. The Photoshop family includes Adobe Photoshop Elements, which was initially an extension to Photoshop for beginners, but now has become its own application. It includes image editing features such as crop, resize, rotate, and effects. Another family member, Photoshop Fix, is an older version of Photoshop that was released back in the 1990s, but is still available in market and has been modernized and updated. Adobe Photoshop is an amazing piece of software. It has become an essential tool for everyone, be it an entry-level user or a professional graphic designer. However, if you have any questions about the specific features, please post below. We are happy to help. Photoshop is the software that most users of graphics editing use to do photo editing. It allows the users to retouch their images by editing their photo, adding and removing elements, cropping, adjusting lighting, and other features. Adobe Photoshop is very popular and used by many users. It is used by many companies for their marketing and other purposes.